## 「演習 1」 全体(**HTML**・**CSS**)の課題

## 簡単な自己紹介のホームページをつくってください**.**

- html要素・head要素・body要素・title要素は必須とします.
- body要素の内部では, 授業で学んだ, h\*要素・p要素・a要素・ul要素・img要素の 全てを使用してください.
- 必ず以下のコンテンツを含めてください.
	- 1. 使用しているPCで自分の写真を撮影し, img要素で表示.
	- 2. お気に入りのサイトを, a要素でリンク.
	- 3. 『私の好きな(嫌いな)XXX』(XXXは任意)というコンテンツを作って、「ul要素」でリ ストを作成.
- セレクタを使って, 自由にCSSによる装飾を行ってください.
- 余裕のある人は, 別のタグを使ってコンテンツをより充実させましょう.
- ファイル名は, 「work1.html」とし、画像とともに学籍番号のフォルダの中に入 れます。
- 提出方法・締め切りは、授業ページを見ること。

HTML5の全要素のリファレンス **<http://www.html5.jp/tag/elements/>**

CSSの属性一覧 **http://www.tagindex.com/stylesheet/properties/**

授業ページ **http://labrec.kenrikodaka.com/mediabasic2018/**

## 「演習 1」 全体(**HTML**・**CSS**)の課題

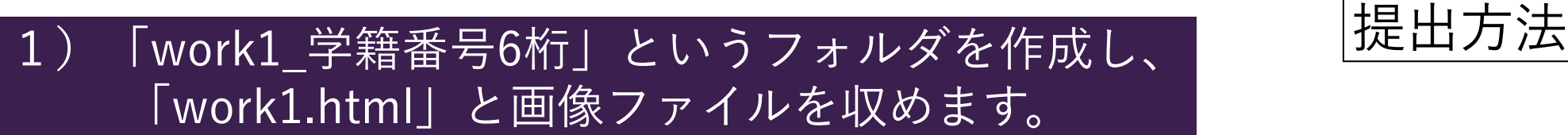

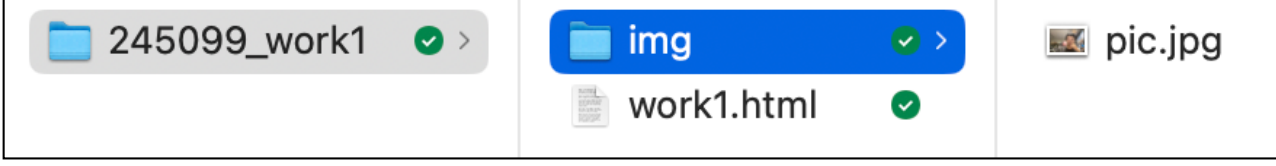

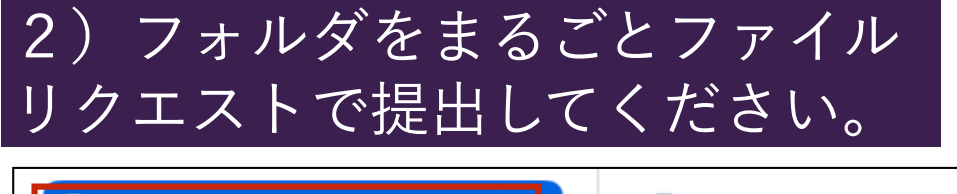

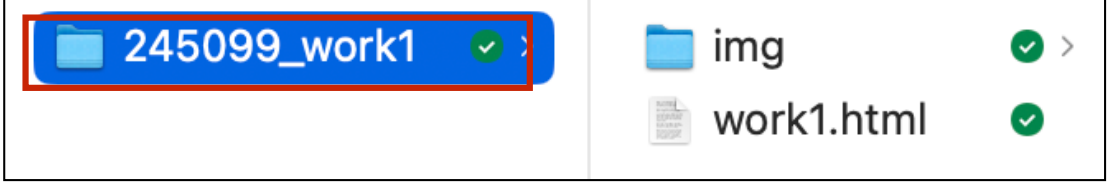

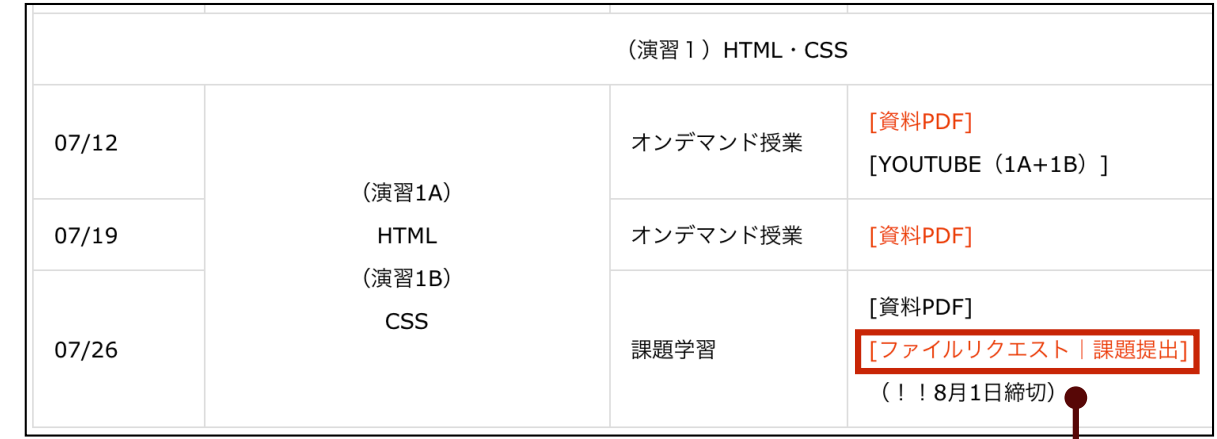

**https://lab.kenrikodaka.com/univclass/mediabasic2024/**

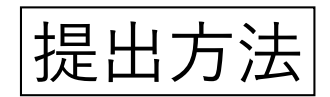